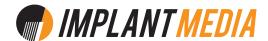

# FAQ:

### **HOW DO I CREATE A MASTER DISC?**

A master disc should be exactly how you'd like the copies to be.

FOR DUPLICATION: supply a physical master disc.

FOR REPLICATION: supply a physical master disc or DDP files.

### CDs AUDIO CDs

We recommend you use a professional mastering house to master your music and create a master CD or DDP for production.

### Use high res audio files.

CD audio is encoded at 16bit, 44.1 KHz. It's best to make your master CD from files that are at least 16 bit, 44.1 KHz. We don't recommend making a master CD from MP3s.

### Burn as audio.

DO NOT burn a data disc. Data discs can not be read as audio in a standard CD player.

#### Use verification.

Verification will compare the burned disc to the original audio files and check for errors. Use a disc burning program that does verification.

#### Listen to the burned disc.

As a final check, listen to the burned CD in a few CD players and make sure it works and sounds how you want it to.

# If you're supplying DDP files send us a download link or a USB drive.

DO NOT burn the DDP files as data on a CD or DVD disc.

### DATA CDs (CD-ROM)

There are a few formats you can use for a data CD (ISO, UDF etc). Make sure you're using a format that your end users will be able read.

#### Use verification.

Verification will compare the burned disc to the original files and check for errors. Use a disc burning program that does verification.

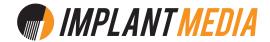

# DATA CDs (CD-ROM) continued...

### Check the burn.

As a final check, test the data disc in a few different computers (PC and Mac) and make sure it works how you want it to.

### **DVDs VIDEO DVDs**

To make a DVD that will play in a DVD player you'll need to get your movie file encoded to the DVD video format. We recommend you use a professional production company to produce the master DVD for you.

If you don't have anyone in mind give us a call and we can refer you to a company.

## DATA DVDs (DVD-ROM)

There are a few formats you can use for a data DVD (ISO, UDF etc). Make sure you're using a format that your end users will be able read.

### Use verification.

Verification will compare the burned disc to the original files and check for errors. Use a disc burning program that does verification.

### Check the burn.

As a final check, test the data disc in a few different computers (PC and Mac) and make sure it works how you want it to.